# **loop-dhs Documentation**

*Release unknown*

**Scott Classen**

**Jul 13, 2021**

# **CONTENTS**

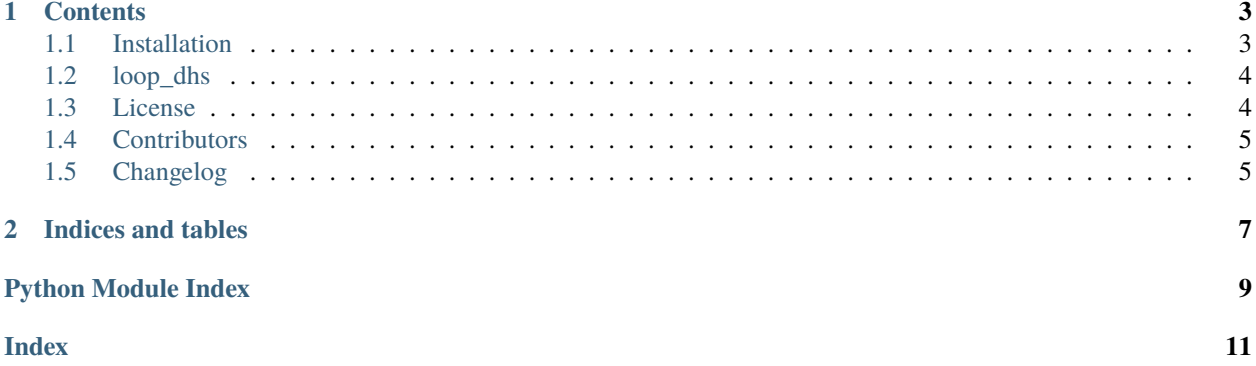

This is the documentation of **loop-dhs**.

**Note:** This is the main page of your project's [Sphinx](http://www.sphinx-doc.org/) documentation. It is formatted in [reStructuredText.](http://www.sphinx-doc.org/en/master/usage/restructuredtext/basics.html) Add additional pages by creating rst-files in docs and adding them to the [toctree](http://www.sphinx-doc.org/en/master/usage/restructuredtext/directives.html) below. Use then [references](http://www.sphinx-doc.org/en/stable/markup/inline.html) in order to link them from this page, e.g. *[Contributors](#page-8-0)* and *[Changelog](#page-8-1)*.

It is also possible to refer to the documentation of other Python packages with the [Python domain syntax.](http://sphinx-doc.org/domains.html#the-python-domain) By default you can reference the documentation of [Sphinx,](http://www.sphinx-doc.org/) [Python,](http://docs.python.org/) [NumPy,](http://docs.scipy.org/doc/numpy) [SciPy,](http://docs.scipy.org/doc/scipy/reference/) [matplotlib,](https://matplotlib.org/contents.html) [Pandas,](http://pandas.pydata.org/pandas-docs/stable) [Scikit-Learn.](http://scikit-learn.org/stable) You can add more by extending the intersphinx\_mapping in your Sphinx's conf.py.

The pretty useful extension [autodoc](http://www.sphinx-doc.org/en/stable/ext/autodoc.html) is activated by default and lets you include documentation from docstrings. Docstrings can be written in [Google style](https://github.com/google/styleguide/blob/gh-pages/pyguide.md#38-comments-and-docstrings) (recommended!), [NumPy style](https://numpydoc.readthedocs.io/en/latest/format.html) and [classical style.](http://www.sphinx-doc.org/en/stable/domains.html#info-field-lists)

#### **CHAPTER**

## **ONE**

# **CONTENTS**

## <span id="page-6-1"></span><span id="page-6-0"></span>**1.1 Installation**

loop-dhs is not a standalone software project. It is designed to work in conjunction with [DCSS](https://www-ssrl.slac.stanford.edu/smb-mc/node/1641) Control system, a properly configured [AXIS Video](https://www.axis.com/en-us/products/video-encoders) server, and an edge-deployed Google [AutoML](https://cloud.google.com/vision/automl/docs) inference model running on a local docker instance.

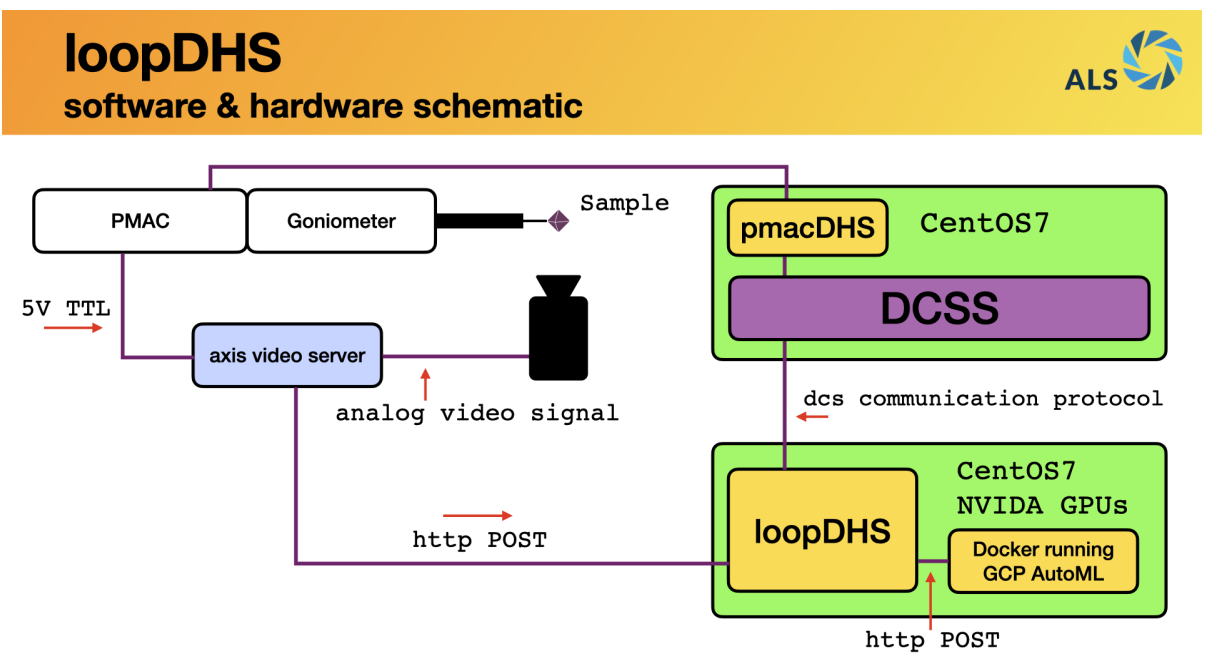

This shows a conceptual schematic of how the various pieces of hardware and software are configured at beamline 8.3.1 to support loopDHS.

#### <span id="page-7-3"></span>**1.1.1 Dependencies**

- virtualenv
- python 3.8 (might work on 3-6-3.7, I haven't tested)
- [pydhsfw](https://github.com/tetrahedron-technologies/pydhsfw)

#### **1.1.2 Install**

Checkout the code from [GitHub:](https://github.com/dsclassen/loop-dhs)

```
$ git clone git@github.com:dsclassen/loop-dhs.git
$ cd loop-dhs
```
Setup and source a python virtualenv:

```
$ virtualenv -p python3.8 .env
$ source .env/bin/activate
$ pip install --upgrade pip
```
Install into local python environment:

\$ pip install -e .

Note: I have not yet figured out how to add pydhsfw to the install dependencies in setup.cfg. You need to install pydhsfw dependency manually for now.

Install [pydhsfw](https://github.com/tetrahedron-technologies/pydhsfw) manually for now:

```
$ cd some_working_dir
$ git clone git@github.com:tetrahedron-technologies/pydhsfw.git
$ cd pydhsfw
$ pip install -e .
```
## <span id="page-7-0"></span>**1.2 loop\_dhs**

#### **1.2.1 loop\_dhs package**

**Submodules**

**loop\_dhs.loopDHS module**

<span id="page-7-2"></span>**Module contents**

## <span id="page-7-1"></span>**1.3 License**

The MIT License (MIT)

Copyright (c) 2021 Scott Classen

Permission is hereby granted, free of charge, to any person obtaining a copy of this software and associated documentation files (the "Software"), to deal in the Software without restriction, including without limitation the rights to use, copy, modify, merge, publish, distribute, sublicense, and/or sell copies of the Software, and to permit persons to whom the Software is furnished to do so, subject to the following conditions:

The above copyright notice and this permission notice shall be included in all copies or substantial portions of the Software.

THE SOFTWARE IS PROVIDED "AS IS", WITHOUT WARRANTY OF ANY KIND, EXPRESS OR IMPLIED, INCLUDING BUT NOT LIMITED TO THE WARRANTIES OF MERCHANTABILITY, FITNESS FOR A PAR-TICULAR PURPOSE AND NONINFRINGEMENT. IN NO EVENT SHALL THE AUTHORS OR COPYRIGHT HOLDERS BE LIABLE FOR ANY CLAIM, DAMAGES OR OTHER LIABILITY, WHETHER IN AN ACTION OF CONTRACT, TORT OR OTHERWISE, ARISING FROM, OUT OF OR IN CONNECTION WITH THE SOFT-WARE OR THE USE OR OTHER DEALINGS IN THE SOFTWARE.

## <span id="page-8-0"></span>**1.4 Contributors**

• Scott Classen [<sclassen@lbl.gov>](mailto:sclassen@lbl.gov)

# <span id="page-8-1"></span>**1.5 Changelog**

#### **1.5.1 Version 0.1**

- Feature A added
- FIX: nasty bug #1729 fixed
- add your changes here!

### **CHAPTER**

**TWO**

# **INDICES AND TABLES**

- <span id="page-10-0"></span>• genindex
- modindex
- search

## **PYTHON MODULE INDEX**

<span id="page-12-0"></span>l loop\_dhs, [4](#page-7-2)

## **INDEX**

## <span id="page-14-0"></span>L

loop\_dhs module, [4](#page-7-3)

## M

module loop\_dhs, [4](#page-7-3)